# <span id="page-0-0"></span>La formation entièrement en ligne

# Une modalité adaptée à vos besoins !

--------

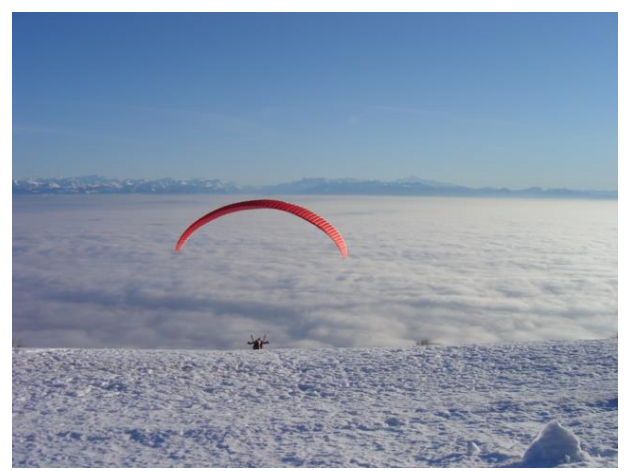

Mauborget - Jura suisse Image par Jacques Cartier en CC Paternité

### Par Jacques Cartier

#### Consultant expert international

Courriel : [jacques.cartier@espace-formation.eu](mailto:jacques.cartier@espace-formation.eu) Site personnel : [www.jacques-cartier.fr](http://www.jacques-cartier.fr/) Plateforme de formation : [www.espace-formation.eu](http://www.espace-formation.eu/) Classe virtuelle : [www.espace-formation.direct](http://www.espace-formation.direct/) Blogue : [www.espace-formation.org](http://www.espace-formation.org/)

# Table des matières

<span id="page-1-0"></span>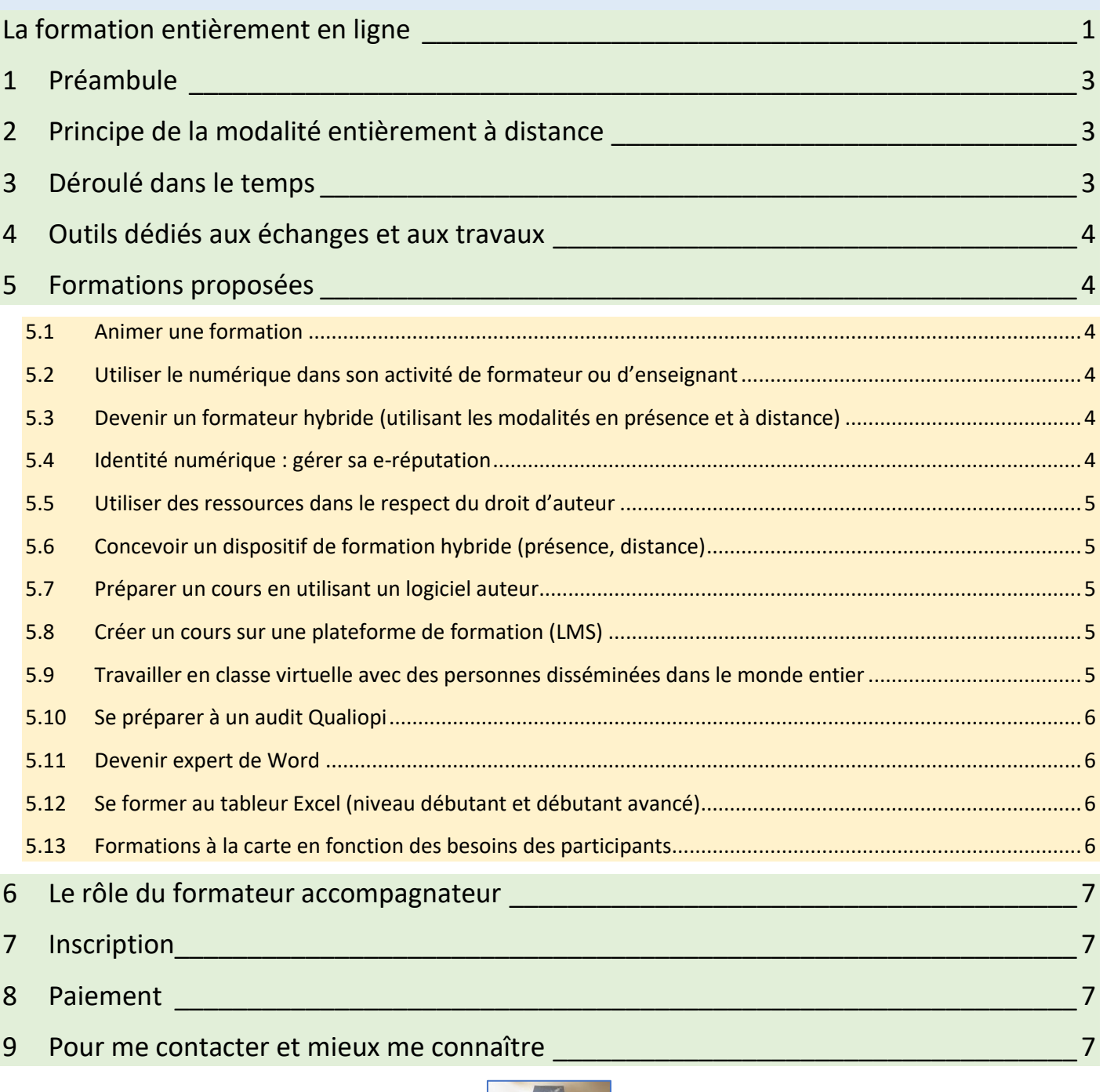

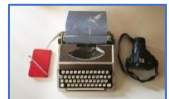

### <span id="page-2-0"></span>**1 Préambule**

J'observe dans mes animations pédagogiques, en France et ailleurs, que la modalité de formation en présence perd du terrain au profit de la modalité hybride qui mélange distance et présence.

Il me semble opportun de se pencher également sur la problématique **du tout distant** comme modalité permettant à des personnes disséminées sur plusieurs continents de participer à une formation sans se déplacer.

Mais la distance n'est pas que géographique : on peut privilégier cette façon de faire, car il faut être à la maison pour garder les enfants, ou alors un handicap empêche de se déplacer aisément, …

Ce type de formation vous attire. Vous souhaitez un accompagnement individualisé au plus près de vos besoins. Vous avez besoin de travailler de tout endroit connecté à Internet à des horaires qui vous conviennent. Vous avez éventuellement le souhait de travailler avec d'autres personnes sous la forme d'une communauté d'apprentissage.

Espace-formation.eu vous propose ce type de formation !

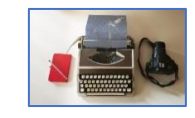

[Retour table des matières](#page-1-0)

# <span id="page-2-1"></span>**2 Principe de la modalité entièrement à distance**

Le stage en salle ne semble plus répondre aux besoins. Je pense qu'il faut individualiser, travailler sur les besoins de la personne en l'accompagnant au plus près, se défaire de l'unité de temps, de lieu et d'action.

Le tout distance est ainsi la modalité qui semble la plus pertinente :

- Ouverture permanente du dispositif ;
- Choix d'un quota d'heures d'accompagnement modulable en fonction des besoins propres à chacun ;
- Individualisation du parcours, travail sur les documents gérés par la personne au quotidien ;
- Pas de déplacement ni d'hébergement ;
- Public non limité à un territoire géographique réduit.

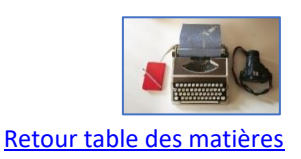

# <span id="page-2-2"></span>**3 Déroulé dans le temps**

Une formation s'organise ainsi :

- Formation sur une durée choisie par l'apprenant à la suite d'un rendez-vous en ligne ;
- Forfait d'accompagnement individuel de 2, 5, 10 heures ou plus en fonction des besoins ;
- Travail de la personne avec son accompagnateur en classe virtuelle et sur la plateforme de formation selon un agenda commun.

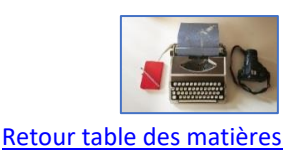

# <span id="page-3-0"></span>**4 Outils dédiés aux échanges et aux travaux**

- Téléphone ;
- Courriel ;
- Ma plateforme de formation (Moodle) : [www.espace-formation.eu](http://www.espace-formation.eu/) ;
- Ma classe virtuelle permanente : [www.espace-formation.direct](http://www.espace-formation.direct/).

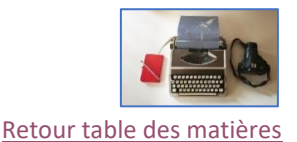

# <span id="page-3-1"></span>**5 Formations proposées**

#### <span id="page-3-2"></span>5.1 Animer une formation

Description :

Vous devez assurer de la formation dans le cadre de vos activités professionnelles ou associatives. Ce n'est pas votre métier, vous êtes un formateur occasionnel.

Cette formation vise à vous donner les bonnes bases pour envisager ce nouveau rôle en toute sérénité.

*Temps d'accompagnement conseillé : 5 heures.*

#### <span id="page-3-3"></span>5.2 Utiliser le numérique dans son activité de formateur ou d'enseignant

Description :

Vous devez utiliser le numérique au quotidien dans votre activité de formateur, d'enseignant ou d'animateur d'une communauté.

Cette formation vous aide à réfléchir à cette nouvelle pratique en vous prodiguant des conseils pédagogiques, en vous formant à l'utilisation d'outils pertinents.

*Temps d'accompagnement minimum conseillé : 5 heures.*

<span id="page-3-4"></span>5.3 Devenir un formateur hybride (utilisant les modalités en présence et à distance)

Description :

Vous souhaitez passer de la modalité du stage en présence à la modalité hybride.

Cette formation vous aide à faire le pas vers ce nouveau défi qui modifie profondément votre professionnalité.

*Temps d'accompagnement minimum conseillé : 5 heures.*

#### <span id="page-3-5"></span>5.4 Identité numérique : gérer sa e-réputation

Description :

Au quotidien, vous utilisez Internet dans vos activités personnelles et professionnelles. Vous êtes présents sur un réseau social, vous écrivez dans un blogue, vous travaillez sur le réseau de votre entreprise, …

Mais quid de votre identité numérique ?

Cette formation vise à vous aider à affiner votre identité numérique, ou plutôt vos identités numériques.

*Temps d'accompagnement minimum conseillé : 5 heures.*

#### <span id="page-4-0"></span>5.5 Utiliser des ressources dans le respect du droit d'auteur

Description :

Vous concevez vos cours en présence et à distance. Vous utilisez des ressources pédagogiques provenant de la Toile. Vous avez conscience que cette utilisation doit respecter le droit d'auteur, mais ne savez pas trop par quel bout empoigner le problème. Et quid de la mise à disposition de vos propres ressources ?

*Temps d'accompagnement minimum conseillé : 5 heures.*

#### <span id="page-4-1"></span>5.6 Concevoir un dispositif de formation hybride (présence, distance)

Description :

Vous avez le projet de monter des dispositifs hybrides. Espace-formation.eu peut vous aider à bâtir l'architecture de votre projet de A à Z.

*Temps d'accompagnement minimum conseillé : 5 heures.*

#### <span id="page-4-2"></span>5.7 Préparer un cours en utilisant un logiciel auteur

Description :

Un logiciel auteur vous permet de préparer vos contenus pour les déposer sur de nombreuses plateformes de formation. L'outil proposé pour cette formation se nomme Exelearning, c'est un logiciel libre téléchargeable à cette adresse :<http://exelearning.net/en/>

Cette formation vous donne les bons conseils pédagogiques et techniques.

*Temps d'accompagnement conseillé : 5 heures.*

#### <span id="page-4-3"></span>5.8 Créer un cours sur une plateforme de formation (LMS)

Description :

On vous demande de mettre vos cours sur une plateforme de formation comme Moodle. Cette formation vous permet rapidement de déposer les éléments utiles sur cet espace et d'envisager des activités pédagogiques pertinentes.

*Temps d'accompagnement minimum conseillé : 5 heures.*

<span id="page-4-4"></span>5.9 Travailler en classe virtuelle avec des personnes disséminées dans le monde entier

Description :

Votre activité professionnelle vous amène à travailler en synchrone (en direct) avec micro et webcam pour animer des réunions, accompagner des personnes en formation, …

Cette formation vise à vous donner les bons réflexes pédagogiques et techniques pour assurer ce type d'animation au mieux.

*Temps d'accompagnement minimum conseillé : 5 heures.*

#### <span id="page-5-0"></span>5.10 Se préparer à un audit Qualiopi

Description :

Vous envisagez d'obtenir la certification Qualiopi à court ou moyen terme.

Vous êtes un peu perplexe quant à la façon de vous organiser et avez besoin d'un appui.

Espace-formation.eu peut vous aider dans cette démarche.

Quelques heures en visio suffiront pour mettre le pied à l'étrier et réaliser ensuite votre audit dans la sérénité.

*Temps d'accompagnement minimum conseillé : 3 heures.*

#### <span id="page-5-1"></span>5.11 Devenir expert de Word

Description :

Cette formation vous permet de passer d'une utilisation « bricolage » à une utilisation experte. De nombreuses vidéos réalisées par mes soins vous aident à réaliser les exercices.

Taper sa thèse, son mémoire, un rapport d'activité en automatisant le document (table des matières, tables des index et des illustrations automatiques, utilisation des styles).

Contenus proposés par le formateur et travail sur les documents du stagiaire.

*Temps d'accompagnement conseillé : entre 5 et 10 heures.*

#### <span id="page-5-2"></span>5.12 Se former au tableur Excel (niveau débutant et débutant avancé)

Description :

Une grille de cellules s'affiche à l'écran et l'utilisateur est bien démuni !

Cette formation vous fournit les éléments de base essentiels à une bonne utilisation du tableur. De nombreuses vidéos réalisées par mes soins vous aident à réaliser les exercices.

*Temps d'accompagnement conseillé : entre 5 et 10 heures.*

#### <span id="page-5-3"></span>5.13 Formations à la carte en fonction des besoins des participants

Vous pouvez me contacter selon les besoins qui sont les vôtres et qui sont dans mon champ de compétences. Nous pourrons alors convenir d'un cursus de formation adapté.

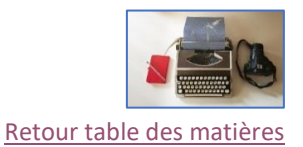

### <span id="page-6-0"></span>**6 Le rôle du formateur accompagnateur**

- Il met à disposition sur sa plateforme des contenus qu'il a conçus et qui sont les éléments théoriques fondamentaux ;
- Il accompagne chaque apprenant (avec ses outils de communication asynchrones et synchrones) sur une durée déterminée et sur la base d'un quota d'heures convenu à l'avance ;
- Il prodigue des conseils, fournit des pistes de réflexion et de travail, intervient sur les documents de l'apprenant à sa demande, …

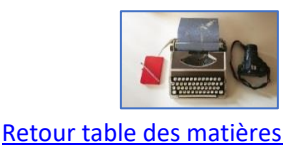

### <span id="page-6-1"></span>**7 Inscription**

Une réunion en ligne **gratuite** d'une vingtaine de minutes se déroule sur ma plateforme Zoom pour convenir des contenus choisis et du temps d'accompagnement souhaité.

À l'issue de ce premier contact, la personne confirmera ou non sa participation à la formation. L'inscription ne sera effective qu'à réception du paiement sur Paypal.

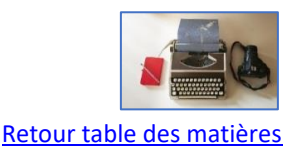

## <span id="page-6-2"></span>**8 Paiement**

Le paiement du nombre d'heures d'accompagnement s'effectue en début de formation. Il est possible de souscrire pour quelques heures d'accompagnement et de prolonger ensuite en fonction des besoins. L'heure d'accompagnement est facturée 50 euros.

Le règlement s'effectue en euros sur PayPal suite à l'envoi de la facture par courriel.

Une fois le règlement effectué, la personne peut accéder aux contenus sur la plateforme Moodle. Les rendez-vous synchrones se décident d'un commun accord en fonction des agendas.

En cas d'annulation en cours de formation (cas de force majeure), trois heures resteront acquises par espace-formation.eu. Le restant des heures sera remboursé.

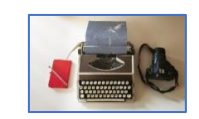

[Retour table des matières](#page-1-0)

## <span id="page-6-3"></span>**9 Pour me contacter et mieux me connaître**

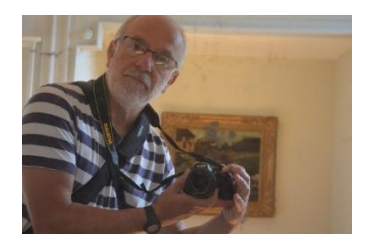

Jacques Cartier - [www.jacques-cartier.fr](http://www.jacques-cartier.fr/) - [www.espace-formation.eu](http://www.espace-formation.eu/)

- Courriel : [jacques.cartier@espace-formation.eu](http://mailto:jacques.cartier@espace-formation.eu)
- Tél : +33.(0)6.81.38.87.57

Consultant Expert International Enseignant honoraire à l'université de Franche-Comté Master en Ingénierie Pédagogique dans des Dispositifs Ouverts et à Distance Membre de Compética (Réseau de compétences en Tic en Atlantique) - [www.competi.ca](http://www.competi.ca/) Projet de développement de partenariat financé par le conseil de recherches en sciences humaines du Canada Ancien Expert pour la Mission Numérique pour l'Enseignement Supérieur - Paris Mentor, mentor validateur, jury, concepteur de parcours chez OpenClassrooms – [www.openclassrooms.com](http://www.openclassrooms.com/) Plateforme de formation : [www.espace-formation.eu](http://www.espace-formation.eu/) Déclaration CNIL n° 1708793 v 0 du 22/10/2013 - Identifiant SIREN : 798 200 572 - SIRET : 798 200 572 00013 Code APE : 8559A Formation continue d'adultes - Déclaration d'activité DIRECCTE : 27250308625 Classe virtuelle : [www.espace-formation.direct](http://www.espace-formation.direct/) Site personnel : [www.jacques-cartier.fr](http://www.jacques-cartier.fr/) Blogue : [www.espace-formation.org](http://www.espace-formation.org/)

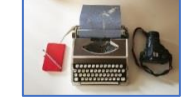

[Retour table des matières](#page-1-0)